## Steady-State Scheduling

Frédéric Vivien

September 23, 2014

### Overview

- 1 The context
- 2 Routing packets with fixed communication routes
- 3 Resolution of the "fluidified" problem
- 4 Building a schedule
- 5 Packet routing without fixed path
- 6 Bags of sequential applications

### Overview

- 1 The context
- 2 Routing packets with fixed communication routes
- Resolution of the "fluidified" problem
- 4 Building a schedule
- 5 Packet routing without fixed path
- 6 Bags of sequential applications

### **Platform**

Platform: heterogeneous and distributed:

- processors with different capabilities;
- communication links of different characteristics.

## **Applications**

Application made of a very (very) large number of tasks, the tasks can be clustered into a finite number of types, all tasks of a same type having the same characteristics.

Bag-of-tasks applications, parameter sweep applications, etc.

## Principle

When we have a very large number of identical tasks to execute, we can imagine that, after some initiation phase, we will reach a (long) steady-state, before a termination phase.

If the steady-state is long enough, the initiation and termination phases will be negligible.

### Overview

- 1 The context
- 2 Routing packets with fixed communication routes
- 3 Resolution of the "fluidified" problem
- 4 Building a schedule
- 5 Packet routing without fixed path
- 6 Bags of sequential applications

### The problem

Problem: sending a set of message flows.

In a communication network, several flow of packets must be dispatched, each packet flow must be sent from a source to a destination, while following a given path linking the source to the destination.

#### **Notations**

- lackbox(V,A) a directed graph, representing the communication network.
- ▶ A set of *n<sub>c</sub>* flows which must be dispatched.
- ▶ The k-th flow is denoted  $(s_k, t_k, P_k, n_k)$ , where
  - s<sub>k</sub> is the source of packets;
  - ▶ *t<sub>k</sub>* is the destination;
  - ▶ P<sub>k</sub> is the path to be followed;
    We denote by a<sub>k,i</sub> the i-th edge in the path P<sub>k</sub>.
  - $ightharpoonup n_k$  is the number of packets in the flow.

## Hypotheses

lacksquare A packet goes through an edge A in a unit of time.

► At a given time, a single packet traverses a given edge.

## Objective

We must decide which packet must go through a given edge at a given time, in order to minimize the overall execution time.

#### Lower bound on the duration of schedules

We call **congestion** of edge  $a \in A$ , and we denote by  $C_a$ , the total number of packets which go through edge a:

$$C_a = \sum_{k \mid a \in P_k} n_k \qquad C_{\max} = \max_a C_a$$

#### Lower bound on the duration of schedules

We call **congestion** of edge  $a \in A$ , and we denote by  $C_a$ , the total number of packets which go through edge a:

$$C_a = \sum_{k \mid a \in P_k} n_k \qquad C_{\max} = \max_a C_a$$

 $C_{
m max}$  is a lower bound on the execution time of any schedule.

$$C^* \ge C_{\max}$$

#### Lower bound on the duration of schedules

We call **congestion** of edge  $a \in A$ , and we denote by  $C_a$ , the total number of packets which go through edge a:

$$C_a = \sum_{k \mid a \in P_k} n_k \qquad C_{\max} = \max_a C_a$$

 $C_{
m max}$  is a lower bound on the execution time of any schedule.

$$C^* \ge C_{\max}$$

A "fluid" (fractional) resolution of our problem will give us a solution which executes in a time  $C_{\rm max}$ .

### **Overview**

- 1 The context
- 2 Routing packets with fixed communication routes
- 3 Resolution of the "fluidified" problem
- 4 Building a schedule
- 5 Packet routing without fixed path
- 6 Bags of sequential applications

## Fluidified (fractional) version: notations

#### Principle:

we do not look for an integral solution but for a rational one.

- $ightharpoonup n_{k,i}(t)$  (fractional) number of packets waiting at the entrance of the i-th edge of the k-th path, at time t.
- ▶  $T_{k,i}(t)$  is the overall time used by the edge  $a_{k,i}$  for packets of the k-th flow, during the interval of time [0;t].

Initiating the communications

$$n_{k,1}(t) = n_k - T_{k,1}(t),$$
 for each  $k$ 

Initiating the communications

$$n_{k,1}(t) = n_k - T_{k,1}(t),$$
 for each  $k$ 

Conservation law

$$n_{k,i+1}(t) = T_{k,i}(t) - T_{k,i+1}(t),$$
 for each  $k$ 

Initiating the communications

$$n_{k,1}(t) = n_k - T_{k,1}(t),$$
 for each  $k$ 

Conservation law

$$n_{k,i+1}(t) = T_{k,i}(t) - T_{k,i+1}(t),$$
 for each  $k$ 

Resource constraints

$$\sum_{(k,i) \mid a_{k,i}=a} T_{k,i}(t_2) - T_{k,i}(t_1) \le t_2 - t_1, \forall a \in A, \forall t_2 \ge t_1 \ge 0$$

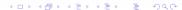

Initiating the communications

$$n_{k,1}(t) = n_k - T_{k,1}(t),$$
 for each  $k$ 

Conservation law

$$n_{k,i+1}(t) = T_{k,i}(t) - T_{k,i+1}(t),$$
 for each  $k$ 

Resource constraints

$$\sum_{(k,i) \mid a_{k,i}=a} T_{k,i}(t_2) - T_{k,i}(t_1) \le t_2 - t_1, \forall a \in A, \forall t_2 \ge t_1 \ge 0$$

Objective

$$\text{Minimize } C_{\mathsf{frac}} = \int_0^\infty \mathbb{1} \left( \sum_{k,i} n_{k,i}(t) \right) dt$$

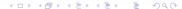

- ►  $n_{k,1}(t) = n_k T_{k,1}(t)$ , for each k
- $\qquad \qquad n_{k,i+1}(t) = T_{k,i}(t) T_{k,i+1}(t), \qquad \text{ for each } k$
- At any time t,  $\sum_{j=1}^{i} n_{k,j}(t) = n_k T_{k,i}(t)$

- ▶  $n_{k,1}(t) = n_k T_{k,1}(t)$ , for each k
- $\blacktriangleright$  At any time t,  $\sum_{j=1}^i n_{k,j}(t) = n_k T_{k,i}(t)$
- ► For each edge *a*:

$$\sum_{(k,i)|a_{k,i}=a} \sum_{j=1}^{c} n_{k,j}(t) = \sum_{(k,i)|a_{k,i}=a} n_k - \sum_{(k,i)|a_{k,i}=a} T_{k,i}(t)$$

- ▶  $n_{k,1}(t) = n_k T_{k,1}(t)$ , for each k
- ►  $n_{k,i+1}(t) = T_{k,i}(t) T_{k,i+1}(t)$ , for each k
- lacksquare At any time t,  $\sum_{j=1}^i n_{k,j}(t) = n_k T_{k,i}(t)$
- ► For each edge *a*:

$$\sum_{(k,i)|a_{k,i}=a} \sum_{j=1}^{c} n_{k,j}(t) = \sum_{(k,i)|a_{k,i}=a} n_k - \sum_{(k,i)|a_{k,i}=a} T_{k,i}(t) \ge C_a - t$$

As long as  $t < C_a$ , there are packets in the system.

Therefore,  $C_{\text{frac}} \geq \max_a C_a = C_{\text{max}}$ 

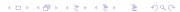

For  $t \leq C_{\max}$ 

For 
$$t \leq C_{\max}$$
 
$$T_{k,i}(t) = \frac{n_k}{C_{\max}} t \text{, for each } k \text{ and } i.$$

For  $t \leq C_{\max}$ 

$$ightharpoonup T_{k,i}(t) = rac{n_k}{C_{\max}} t$$
, for each  $k$  and  $i$ .

$$n_{k,1}(t) = n_k - T_{k,1}(t) = n_k - \frac{n_k}{C_{\text{max}}} t = n_k \left( 1 - \frac{t}{C_{\text{max}}} \right), \quad \forall k$$

For  $t \leq C_{\max}$ 

$$ightharpoonup T_{k,i}(t) = rac{n_k}{C_{\max}} t$$
, for each  $k$  and  $i$ .

• 
$$n_{k,i}(t) = 0$$
, for each  $k$  and  $i \ge 2$ .

For  $t \leq C_{\max}$ 

$$ightharpoonup T_{k,i}(t) = rac{n_k}{C_{\max}} t$$
, for each  $k$  and  $i$ .

$$n_{k,1}(t) = n_k - T_{k,1}(t) = n_k - \frac{n_k}{C_{\text{max}}} t = n_k \left( 1 - \frac{t}{C_{\text{max}}} \right), \quad \forall k$$

•  $n_{k,i}(t) = 0$ , for each k and  $i \ge 2$ .

For  $t \geq C_{\max}$ 

For  $t \leq C_{\max}$ 

$$\qquad \qquad T_{k,i}(t) = \frac{n_k}{C_{\max}} t \text{, for each } k \text{ and } i.$$

$$n_{k,1}(t) = n_k - T_{k,1}(t) = n_k - \frac{n_k}{C_{\text{max}}} t = n_k \left( 1 - \frac{t}{C_{\text{max}}} \right), \quad \forall k$$

•  $n_{k,i}(t) = 0$ , for each k and  $i \ge 2$ .

For  $t \geq C_{\text{max}}$ 

$$T_{k,i}(t) = n_k$$

For  $t \leq C_{\max}$ 

$$\qquad \qquad T_{k,i}(t) = \frac{n_k}{C_{\max}} t \text{, for each } k \text{ and } i.$$

$$n_{k,1}(t) = n_k - T_{k,1}(t) = n_k - \frac{n_k}{C_{\text{max}}} t = n_k \left( 1 - \frac{t}{C_{\text{max}}} \right), \quad \forall k$$

 $ightharpoonup n_{k,i}(t)=0$ , for each k and  $i\geq 2$ .

For  $t \geq C_{\max}$ 

$$T_{k,i}(t) = n_k$$

$$n_{k,i}(t) = 0$$

For  $t \leq C_{\text{max}}$ 

$$\qquad \qquad T_{k,i}(t) = \frac{n_k}{C_{\max}} t \text{, for each } k \text{ and } i.$$

$$n_{k,1}(t) = n_k - T_{k,1}(t) = n_k - \frac{n_k}{C_{\text{max}}} t = n_k \left( 1 - \frac{t}{C_{\text{max}}} \right), \quad \forall k$$

•  $n_{k,i}(t) = 0$ , for each k and  $i \ge 2$ .

For  $t \geq C_{\max}$ 

$$ightharpoonup T_{k,i}(t) = n_k$$

$$n_{k,i}(t) = 0$$

This solution is a schedule of makespan  $C_{\rm max}$ . We still have to show that it is feasible.

# Checking the solution (for $t \leq C_{\max}$ )

# Checking the solution (for $t \leq C_{\max}$ )

- $n_{k,1}(t) = n_k T_{k,1}(t)$ , for each k Satisfied by definition.
- $\begin{array}{ll} \bullet & n_{k,i+1}(t) = T_{k,i}(t) T_{k,i+1}(t), & \text{for each } k \\ & T_{k,i}(t) T_{k,i+1}(t) = \frac{n_k}{C_{\max}} t \frac{n_k}{C_{\max}} t = 0 = n_{k,i+1}(t) \end{array}$

# Checking the solution (for $t \leq C_{\max}$ )

- $\begin{array}{ll} \bullet & n_{k,i+1}(t) = T_{k,i}(t) T_{k,i+1}(t), & \text{for each } k \\ & T_{k,i}(t) T_{k,i+1}(t) = \frac{n_k}{C_{\max}} t \frac{n_k}{C_{\max}} t = 0 = n_{k,i+1}(t) \end{array}$

$$\sum_{\substack{(k,i) \mid a_{k,i}=a \\ (k,i) \mid a_{k,i}=a}} T_{k,i}(t_2) - T_{k,i}(t_1) \leq t_2 - t_1, \forall a \in A, \forall t_2 \geq t_1 \geq 0$$

$$\sum_{\substack{(k,i) \mid a_{k,i}=a \\ C_{\max}}} T_{k,i}(t_2) - T_{k,i}(t_1) = \sum_{\substack{(k,i) \mid a_{k,i}=a \\ C_{\max}}} \frac{n_k}{C_{\max}}(t_2 - t_1) = \frac{C_a}{C_{\max}}(t_2 - t_1) \leq t_2 - t_1$$

### Overview

- 1 The context
- 2 Routing packets with fixed communication routes
- Resolution of the "fluidified" problem
- 4 Building a schedule
- 5 Packet routing without fixed path
- 6 Bags of sequential applications

•  $\Omega \approx$  duration of a round (will be defined later).

- ho  $\Omega \approx$  duration of a round (will be defined later).
- ▶  $m_k$ : number of packets of k-th flow distributed in a single round.

$$m_k = \left\lceil \frac{n_k \Omega}{C_{\text{max}}} \right\rceil.$$

- ho  $\Omega pprox$  duration of a round (will be defined later).
- ▶  $m_k$ : number of packets of k-th flow distributed in a single round.

$$m_k = \left\lceil \frac{n_k \Omega}{C_{\text{max}}} \right\rceil.$$

$$D_a = \sum_{(k,i)|a_{k,i}=a} 1 = |\{k|a \in P_k\}|$$

$$D_{\max} = \max_{a} D_a \le n_c$$

- ho  $\Omega \approx$  duration of a round (will be defined later).
- ▶  $m_k$ : number of packets of k-th flow distributed in a single round.

$$m_k = \left\lceil \frac{n_k \Omega}{C_{\text{max}}} \right\rceil.$$

$$D_a = \sum_{(k,i)|a_{k,i}=a} 1 = |\{k|a \in P_k\}|$$

$$D_{\max} = \max_{a} D_a \le n_c$$

• Period of the schedule:  $\Omega + D_{\max}$ .

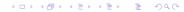

During the time interval  $[j(\Omega + D_{\max}); (j+1)(\Omega + D_{\max})]$ :

During the time interval  $[j(\Omega + D_{\max}); (j+1)(\Omega + D_{\max})]$ :

The link a forwards  $m_k$  packets of the k-th flow if there exists i such that  $a_{k,i}=a$ .

During the time interval  $[j(\Omega + D_{\max}); (j+1)(\Omega + D_{\max})]$ :

The link a forwards  $m_k$  packets of the k-th flow if there exists i such that  $a_{k,i}=a$ .

The link a remains idle for a duration of:

$$\Omega + D_{\max} - \sum_{(k,i)|a_{k,i}=a} m_k$$

During the time interval  $[j(\Omega+D_{\max});(j+1)(\Omega+D_{\max})]$ :

The link a forwards  $m_k$  packets of the k-th flow if there exists i such that  $a_{k,i}=a$ .

The link a remains idle for a duration of:

$$\Omega + D_{\max} - \sum_{(k,i)|a_{k,i}=a} m_k$$

(If less than  $m_k$  packets are waiting in the entrance of a at time  $j(\Omega+D_{\rm max})$ , a forwards what is available and remains idle longer.)

## Feasibility of the schedule

$$\sum_{(k,i)|a_{k,i}=a} m_k = \sum_{(k,i)|a_{k,i}=a} \left| \frac{n_k \Omega}{C_{\max}} \right|$$

$$\leq \sum_{(k,i)|a_{k,i}=a} \left( \frac{n_k \Omega}{C_{\max}} + 1 \right)$$

$$\leq \frac{C_a}{C_{\max}} \Omega + D_a$$

$$\leq \Omega + D_{\max}$$

#### Behavior of the sources

- ▶  $N_{k,i}(t)$ : number of packets of the k-th flow waiting at the entrance of the i-th edge, at time t.
- ▶  $a_{k,1}$  sends  $m_k$  packets during  $[0, \Omega + D_{\max}]$ .  $N_{k,1}(\Omega + D_{\max}) = n_k m_k$
- ▶  $a_{k,1}$  sends  $m_k$  packets during  $[\Omega + D_{\max}, 2(\Omega + D_{\max})]$ .  $N_{k,1}(2(\Omega + D_{\max})) = n_k 2m_k$
- We let  $T = \left\lceil \frac{C_{\max}}{\Omega} \right\rceil (\Omega + D_{\max})$

$$N_{k,1}(T) \le n_k - \frac{T}{\Omega + D_{\max}} m_k \le n_k - \frac{n_k \Omega}{C_{\max}} \frac{C_{\max}}{\Omega} = 0$$

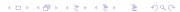

# Propagation delay

- ▶  $a_{k,1}$  sends  $m_k$  packets during  $[0, \Omega + D_{\max}]$ .  $N_{k,1}(\Omega + D_{\max}) = n_k m_k \qquad N_{k,2}(\Omega + D_{\max}) = m_k$   $N_{k,i\geq 3}(\Omega + D_{\max}) = 0$
- $\begin{array}{ll} \bullet \ a_{k,1} \ \mathsf{sends} \ m_k \ \mathsf{packets} \ \mathsf{during} \ [\Omega + D_{\max}, 2(\Omega + D_{\max})]. \\ N_{k,1}(2(\Omega + D_{\max})) = n_k 2m_k \quad N_{k,2}(2(\Omega + D_{\max})) = m_k \\ N_{k,3}(2(\Omega + D_{\max})) = m_k \quad N_{k,i \geq 4}(2(\Omega + D_{\max})) = 0 \end{array}$
- ▶ The delay between the time a packet traverses the first edge of the path  $P_k$  and the time it traverses its last edge is, at worst:

$$(|P_k|-1)(\Omega+D_{\max})$$
 We let  $L=\max_k |P_k|.$ 

# Makespan of the schedule

$$\begin{split} C_{\mathsf{total}} &\leq T + (L-1)(\Omega + D_{\max}) \\ &= \left\lceil \frac{C_{\max}}{\Omega} \right\rceil (\Omega + D_{\max}) + (L-1)(\Omega + D_{\max}) \\ &\leq \left( \frac{C_{\max}}{\Omega} + 1 \right) (\Omega + D_{\max}) + (L-1)(\Omega + D_{\max}) \\ &= C_{\max} + LD_{\max} + \frac{D_{\max}C_{\max}}{\Omega} + L\Omega \end{split}$$

The upper bound is minimized by 
$$\Omega=\sqrt{\frac{D_{\max}C_{\max}}{L}}$$
 
$$C_{\text{total}}\leq C_{\max}+2\sqrt{C_{\max}D_{\max}L}+D_{\max}L$$

# Asymptotic optimality

$$C_{\max} \leq C^* \leq C_{\mathsf{total}} \leq C_{\max} + 2\sqrt{C_{\max}D_{\max}L} + D_{\max}L$$

$$1 \leq \frac{C_{\mathsf{total}}}{C_{\mathsf{max}}} \leq 1 + 2\sqrt{\frac{D_{\mathsf{max}}L}{C_{\mathsf{max}}}} + \frac{D_{\mathsf{max}}L}{C_{\mathsf{max}}}$$

With 
$$\Omega = \sqrt{\frac{D_{\mathrm{max}}C_{\mathrm{max}}}{L}}$$

#### Resources needed

$$\sum_{(k,i)|a_{k,i}=a} m_k \le \sum_{(k,i)|a_{k,i}=a} \left( \frac{n_k}{C_{\max}} \sqrt{\frac{D_{\max}C_{\max}}{L}} + 1 \right)$$
$$\le \sqrt{\frac{D_{\max}C_{\max}}{L}} + D_{\max}$$

#### Conclusion

- We forget the initiation and termination phases
- Rational resolution of the steady-state
- Rounds whose size is the square-root of the solution:
  - Each round "loses" a constant amount of time
  - The sum of the waisted times increases less quickly than the schedule
  - Buffers of size the square-root of the solution

#### Overview

- 1 The context
- 2 Routing packets with fixed communication routes
- Resolution of the "fluidified" problem
- 4 Building a schedule
- 5 Packet routing without fixed path
- 6 Bags of sequential applications

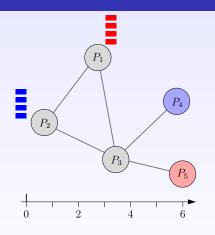

- ▶ n<sub>c</sub> collections of packets to be routed
- packets of a same collection may follow different paths
- $ightharpoonup n^{k,l}$ : total number of packets to be routed from k to l

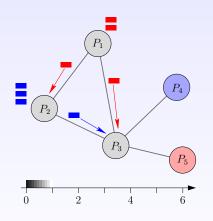

- ▶ n<sub>c</sub> collections of packets to be routed
- packets of a same collection may follow different paths
- $ightharpoonup n^{k,l}$ : total number of packets to be routed from k to l
- rule: one edge cannot carry two packets at the same time

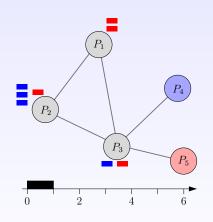

- ▶ n<sub>c</sub> collections of packets to be routed
- packets of a same collection may follow different paths
- $ightharpoonup n^{k,l}$ : total number of packets to be routed from k to l
- rule: one edge cannot carry two packets at the same time

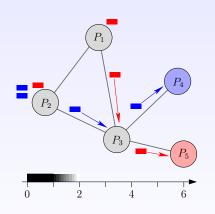

- ▶ n<sub>c</sub> collections of packets to be routed
- packets of a same collection may follow different paths
- ▶ n<sup>k,l</sup>: total number of packets to be routed from k to l
- rule: one edge cannot carry two packets at the same time

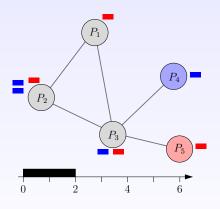

- ▶ n<sub>c</sub> collections of packets to be routed
- packets of a same collection may follow different paths
- $ightharpoonup n^{k,l}$ : total number of packets to be routed from k to l
- rule: one edge cannot carry two packets at the same time

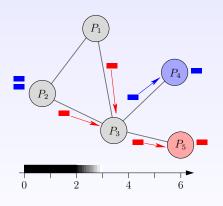

- ▶ n<sub>c</sub> collections of packets to be routed
- packets of a same collection may follow different paths
- ▶ n<sup>k,l</sup>: total number of packets to be routed from k to l
- rule: one edge cannot carry two packets at the same time

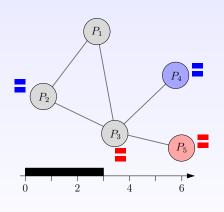

- ▶ n<sub>c</sub> collections of packets to be routed
- packets of a same collection may follow different paths
- $ightharpoonup n^{k,l}$ : total number of packets to be routed from k to l
- rule: one edge cannot carry two packets at the same time

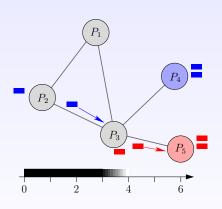

- ▶ n<sub>c</sub> collections of packets to be routed
- packets of a same collection may follow different paths
- $ightharpoonup n^{k,l}$ : total number of packets to be routed from k to l
- rule: one edge cannot carry two packets at the same time

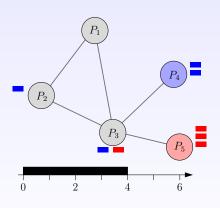

- ▶ n<sub>c</sub> collections of packets to be routed
- packets of a same collection may follow different paths
- $ightharpoonup n^{k,l}$ : total number of packets to be routed from k to l
- rule: one edge cannot carry two packets at the same time

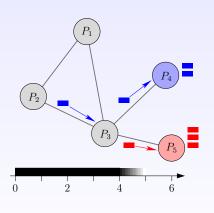

- ▶ n<sub>c</sub> collections of packets to be routed
- packets of a same collection may follow different paths
- $ightharpoonup n^{k,l}$ : total number of packets to be routed from k to l
- rule: one edge cannot carry two packets at the same time

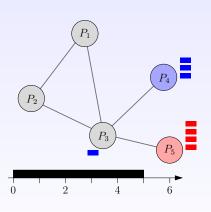

- ▶ n<sub>c</sub> collections of packets to be routed
- packets of a same collection may follow different paths
- $ightharpoonup n^{k,l}$ : total number of packets to be routed from k to l
- rule: one edge cannot carry two packets at the same time

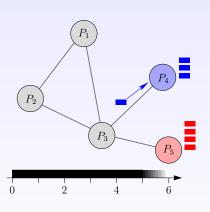

- ▶ n<sub>c</sub> collections of packets to be routed
- packets of a same collection may follow different paths
- $ightharpoonup n^{k,l}$ : total number of packets to be routed from k to l
- rule: one edge cannot carry two packets at the same time

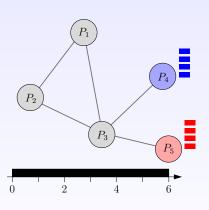

- ▶ n<sub>c</sub> collections of packets to be routed
- packets of a same collection may follow different paths
- $ightharpoonup n^{k,l}$ : total number of packets to be routed from k to l
- rule: one edge cannot carry two packets at the same time

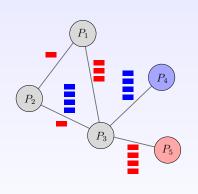

- n<sub>c</sub> collections of packets to be routed
- packets of a same collection may follow different paths
- $ightharpoonup n^{k,l}$ : total number of packets to be routed from k to l
- rule: one edge cannot carry two packets at the same time
- ▶  $n_{i,j}^{k,l}$ : total number of packets routed from k to l and crossing edge (i,j)

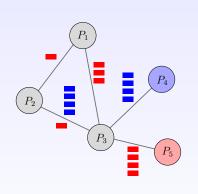

- n<sub>c</sub> collections of packets to be routed
- packets of a same collection may follow different paths
- $ightharpoonup n^{k,l}$ : total number of packets to be routed from k to l
- rule: one edge cannot carry two packets at the same time
- ▶  $n_{i,j}^{k,l}$ : total number of packets routed from k to l and crossing edge (i,j)
- ▶ Congestion:  $C_{i,j} = \sum_{(k,l)|n^{k,l}>0} n_{i,j}^{k,l};$   $C_{\max} = \max_{i,j} C_{i,j}$

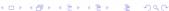

# Equations (1/2)

Initialization

$$\sum_{j|(k,j)\in A} n_{k,j}^{k,l} = n^{k,l}$$

2 Reception

$$\sum_{i|(i,l)\in A} n_{i,l}^{k,l} = n^{k,l}$$

Conservation law

$$\sum_{i|(i,j)\in A} n_{i,j}^{k,l} = \sum_{i|(j,i)\in A} n_{j,i}^{k,l} \quad \forall (k,l), j\neq k, j\neq l$$

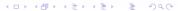

# Equations (2/2)

Congestion

$$C_{i,j} = \sum_{(k,l)|n^{k,l}>0} n_{i,j}^{k,l}$$

Objective function

$$C_{\max} \geq C_{i,j}, \qquad \forall i,j$$
 Minimize  $C_{\max}$ 

Linear program in rational numbers: polynomial-time solution.

#### Solution:

number of messages  $\boldsymbol{n}_{i,j}^{k,l}$  on each edge to minimize congestion

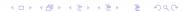

# Routing algorithm

- lacktriangle Computing optimal solution  $C_{
  m max}$  of previous linear program
- 2 Consider periods of length  $\Omega$  (to be defined later)
- During each time-interval  $[p\Omega,(p+1)\Omega]$ , follow the optimal solution: edge (i,j) forwards:

$$m_{i,j}^{k,l} = \left\lfloor rac{n_{i,j}^{\kappa,l}\Omega}{C_{ ext{max}}} 
ight
floor$$
 packets that go from  $k$  to  $l$ . (if available)

- lacksquare number of such periods:  $\left\lceil \frac{C_{\max}}{\Omega} \right\rceil$
- 6 After time-step

$$T \equiv \left\lceil \frac{C_{\text{max}}}{\Omega} \right\rceil \Omega \le C_{\text{max}} + \Omega$$

sequentially process M residual packets; this takes no longer than ML time-steps, where L is the maximum length of a simple path in the network

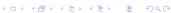

# Feasibility

$$\sum_{(k,l)} m_{i,j}^{k,l} \leq \sum_{(k,l)} \frac{n_{i,j}^{k,l} \Omega}{C_{\max}} = \frac{C_{i,j} \Omega}{C_{\max}} \leq \Omega$$

# Makespan

 $\qquad \qquad \mathbf{Define} \ \Omega \ \mathsf{as} \ \Omega = \sqrt{C_{\max} n_c}.$ 

### Makespan

- ▶ Define  $\Omega$  as  $\Omega = \sqrt{C_{\max} n_c}$ .
- $\blacktriangleright$  Total number of packets still inside network at time-step T is at most

$$2|A|\sqrt{C_{\max}n_c} + |A|n_c$$

### Makespan

- ▶ Define  $\Omega$  as  $\Omega = \sqrt{C_{\max} n_c}$ .
- $\blacktriangleright$  Total number of packets still inside network at time-step T is at most

$$2|A|\sqrt{C_{\max}n_c} + |A|n_c$$

Makespan:

$$C_{\max} \leq C^* \leq C_{\max} + \sqrt{C_{\max} n_c} + 2|A|\sqrt{C_{\max} n_c}|V| + |A|n_c|V|$$
 
$$C^* = C_{\max} + O(\sqrt{C_{\max}})$$

### Steady-state scheduling

- Background Approach pioneered by Bertsimas and Gamarnik
  - Rationale Maximize throughput (total load executed per period)
  - Simplicity Relaxation of makespan minimization problem
    - Ignore initialization and clean-up phases
    - Precise ordering/allocation of tasks/messages not needed
    - Characterize resource activity during each time-unit:
      - which (rational) fraction of time is spent computing for which application?
      - which (rational) fraction of time is spent receiving or sending to which neighbor?

Efficiency Periodic schedule, described in compact form

### Overview

- 1 The context
- 2 Routing packets with fixed communication routes
- Resolution of the "fluidified" problem
- 4 Building a schedule
- 5 Packet routing without fixed path
- 6 Bags of sequential applications

### Application graph

n problem instances  $\mathcal{P}^{(1)},\mathcal{P}^{(2)},\dots,\mathcal{P}^{(n)}$  , where n is large

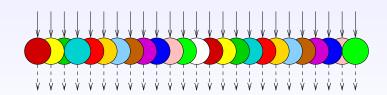

### Application graph

n problem instances  $\mathcal{P}^{(1)}, \mathcal{P}^{(2)}, \dots, \mathcal{P}^{(n)}$ , where n is large Each problem corresponds to a copy of the same task graph  $G_A = (V_A, E_A)$ , the application graph

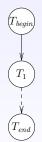

 $T_{begin}$  et  $T_{end}$  are fictitious tasks, used to model the scattering of input files and the gathering of output files

### Platform graph

Target platform represented by platform graph  $G_P = (V_P, E_P)$ 

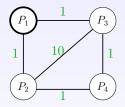

Edge  $P_i \rightarrow P_j$  is labeled with  $c_{i,j}$ : time needed to send a unit-length message from  $P_i$  to  $P_j$ 

Communication model: full overlap, one-port for incoming and outgoing messages

### Computations and communications

 $P_i$  requires  $w_{i,k}$  time-units to process task  $T_k$   $(k \in \{begin, 1, end\})$ .

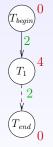

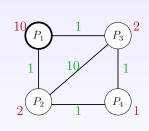

Edge  $e_{k,l}:T_k\to T_l$  in  $G_A$  is labeled with  $data_{k,l}$ : data volume generated by  $T_k$  and used by  $T_l$  Transfer time of a file  $e_{k,l}$  from  $P_i$  to  $P_j$ :  $data_{k,l}\times c_{i,j}$ 

#### **Definitions**

- Allocation An allocation is a pair of mappings:  $\pi: V_A \mapsto V_P$  and  $\sigma: E_A \mapsto \{\text{paths in } G_P\}$ 
  - Schedule A schedule associated to an allocation  $(\pi,\sigma)$  is a pair of mappings:  $t_\pi:V_A\mapsto\mathbb{R}$  and application  $t_\sigma:E_A\times E_P\mapsto\mathbb{R}$ , satisfying to:
    - precedence constraints
    - resource constraints on processors
    - resource constraints on network links
    - one-port constraints

### Activity variables

 $cons(P_i,T_k)\!\!:$  average number of tasks of type  $T_k$  processed by  $P_i$  every time-unit

$$\forall P_i, \forall T_k \in V_A, \ 0 \le cons(P_i, T_k) \times w_{i,k} \le 1$$

 $sent(P_i \to P_j, e_{k,l})$ : average number of files of type  $e_{k,l}$  sent from  $P_i$  to  $P_j$  every time-unit

$$\forall P_i, P_j, \ 0 \leq sent(P_i \rightarrow P_j, e_{k,l}) \times (data_{k,l} \times c_{i,j}) \leq 1$$

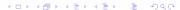

### Steady-state equations

f 0 One-port for outgoing communications.  $P_i$  sends messages to its neighbors sequentially

$$\forall P_i, \sum_{P_i \to P_j} \sum_{e_{k,l} \in E_A} \left( sent(P_i \to P_j, e_{k,l}) \times data_{k,l} \times c_{i,j} \right) \le 1$$

f 2 One-port for ingoing communications.  $P_i$  receives messages sequentially

$$\forall P_i, \ \sum_{P_j \to P_i} \sum_{e_{k,l} \in E_A} \left( sent(P_j \to P_i, e_{k,l}) \times data_{k,l} \times c_{j,i} \right) \leq 1$$

Overlap. Computations and communications take place simultaneously

$$\forall P_i, \sum_{T_k \in V_A} cons(P_i, T_k) \times w_{i,k} \le 1$$

#### Conservation law

Consider a processor  $P_i$  and an edge  $\boldsymbol{e}_{k,l}$  of the application graph:

Files of type 
$$e_{k,l}$$
 received: 
$$\sum_{P_j \to P_i} sent(P_j \to P_i, e_{k,l})$$
 Files of type  $e_{k,l}$  generated:  $cons(P_i, T_k)$  Files of type  $e_{k,l}$  consumed:  $cons(P_i, T_l)$  Files of type  $e_{k,l}$  sent: 
$$\sum_{P_i \to P_j} sent(P_i \to P_j, e_{k,l})$$
 In steady state: 
$$\forall P_i, \forall e_{k,l} : T_k \to T_l \in E_A,$$
 
$$\sum_{P_j \to P_i} sent(P_j \to P_i, e_{k,l}) + cons(P_i, T_k) = \sum_{P_i \to P_i} sent(P_i \to P_j, e_{k,l}) + cons(P_i, T_l)$$

### Upper bound for the throughput

$$\begin{split} \text{MAXIMIZE } \rho &= \sum_{i=1}^{p} cons(P_i, T_{end}), \\ \text{UNDER THE CONSTRAINTS} \\ \left\{ \begin{aligned} &(1\text{a}) \quad \forall P_i, \forall T_k \in V_A, \ 0 \leq cons(P_i, T_k) \times w_{i,k} \leq 1 \\ &(1\text{b}) \quad \forall P_i, P_j, \ 0 \leq sent(P_i \rightarrow P_j, e_{k,l}) \times (data_{k,l} \times c_{i,j}) \leq 1 \end{aligned} \right. \\ &(1\text{c}) \quad \forall P_i, \sum_{P_i \rightarrow P_j} \sum_{e_{k,l} \in E_A} \left( sent(P_i \rightarrow P_j, e_{k,l}) \times data_{k,l} \times c_{i,j} \right) \leq 1 \\ &(1\text{d}) \quad \forall P_i, \sum_{P_j \rightarrow P_i} \sum_{e_{k,l} \in E_A} \left( sent(P_j \rightarrow P_i, e_{k,l}) \times data_{k,l} \times c_{j,i} \right) \leq 1 \\ &(1\text{e}) \quad \forall P_i, \sum_{P_j \rightarrow P_i} cons(P_i, T_k) \times w_{i,k} \leq 1 \\ &(1\text{f}) \quad \forall P_i, \forall e_{k,l} \in E_A : T_k \rightarrow T_l, \\ &\sum_{P_j \rightarrow P_i} sent(P_j \rightarrow P_i, e_{k,l}) + cons(P_i, T_k) = \\ &\sum_{P_j \rightarrow P_j} sent(P_i \rightarrow P_j, e_{k,l}) + cons(P_i, T_l) \end{aligned}$$

How to design a schedule achieving this throughput?

### Back to the example

#### Computations

|       | $cons(P_i, T_1)$      |
|-------|-----------------------|
| $P_1$ | 0.025                 |
| $P_2$ | 0.125                 |
| $P_3$ | 0.125                 |
| $P_4$ | 0.250                 |
| Total | 21 tasks / 40 seconds |

#### Communications

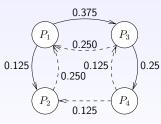

$$sent(P_i \to P_j, e_{k,l})$$

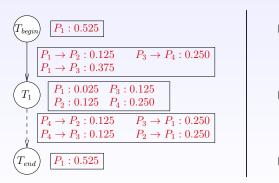

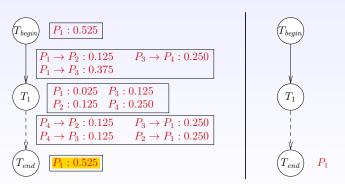

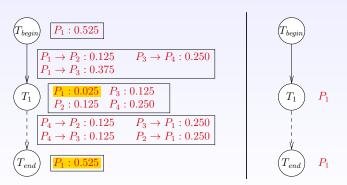

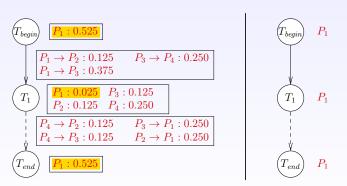

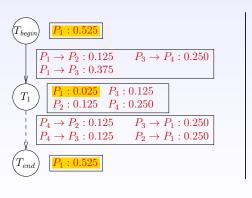

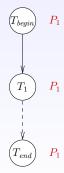

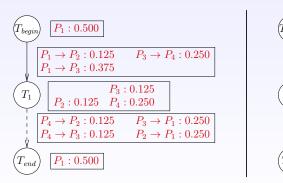

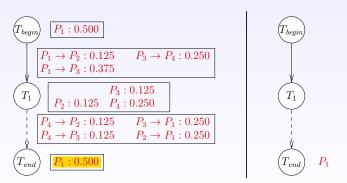

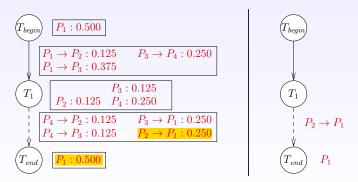

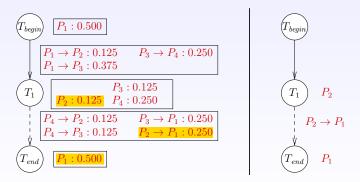

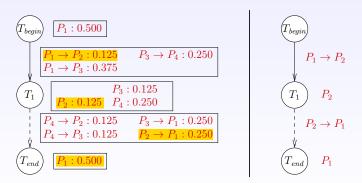

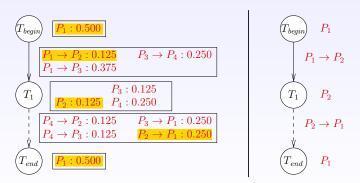

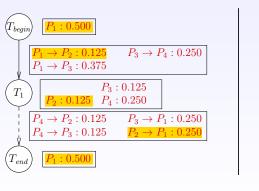

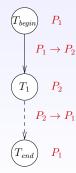

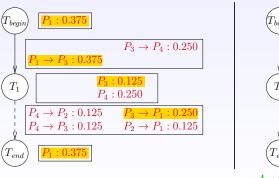

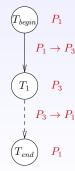

 $A_3:0.125$ 

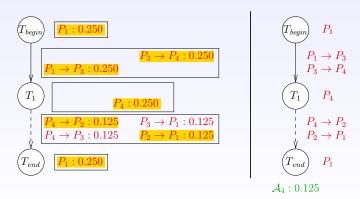

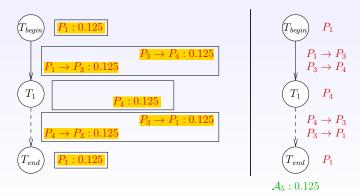

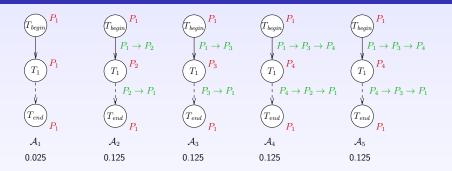

This decomposition is always possible How to orchestrate these allocations?

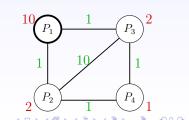

### Communication graph

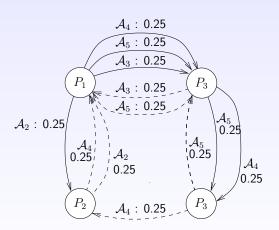

Fraction of time spent transferring some  $e_{k,l}$  file from  $P_i$  to  $P_j$  for a given allocation

### One-port constraints = matching

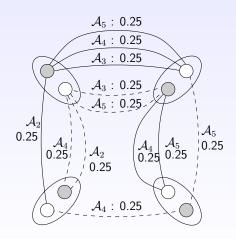

# Edge coloring (decomposition into matchings)

$$\begin{pmatrix} \frac{A_{3} & 0.25}{A_{3} & 0.25} \\ \frac{A_{3} & 0.25}{A_{3} & 0.25} \\ \frac{A_{3} & 0.25}{A_{3} & 0.25} \\ \frac{A_{3} & 0.25}{A_{3} & 0.25} \\ \frac{A_{3} & 0.25}{A_{3} & 0.25} \end{pmatrix} = \frac{1}{4} \times \underbrace{\begin{pmatrix} \frac{A_{3}}{A_{3}} & 0.25}{A_{3} & 0.25} \\ \frac{A_{3}}{A_{3}} & 0.25 \\ \frac{A_{3}}{A_{3}} & 0.25 \\ \frac$$

$$\frac{1}{4} \times \underbrace{\left(\begin{array}{c} A_5 \\ A_5 \\ A_2 \\ A_4 \\ A_5 \end{array}\right)}_{\chi_3} + \frac{1}{4} \times \underbrace{\left(\begin{array}{c} A_5 \\ A_2 \\ A_4 \\ A_5 \\ A_5 \end{array}\right)}_{\chi_4} + A_5 \underbrace{\left(\begin{array}{c} A_5 \\ A_2 \\ A_4 \\ A_5 \\ A_5 \end{array}\right)}_{\chi_4} + A_5 \underbrace{\left(\begin{array}{c} A_5 \\ A_2 \\ A_5 \\ A_5$$

This decomposition is always possible

# Cyclic scheduling achieving optimal throughput

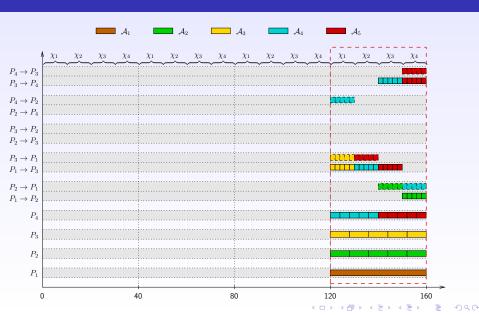

# Cyclic scheduling achieving optimal throughput

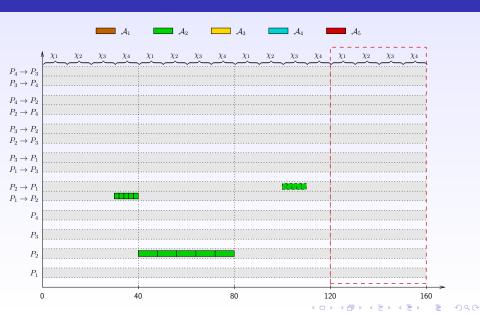

# Cyclic scheduling achieving optimal throughput

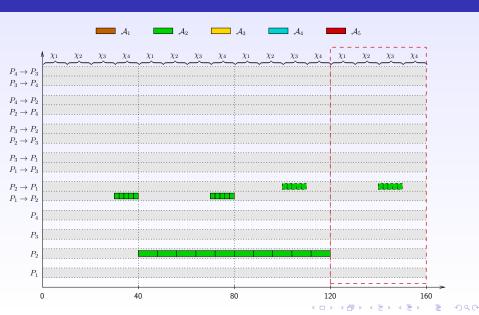

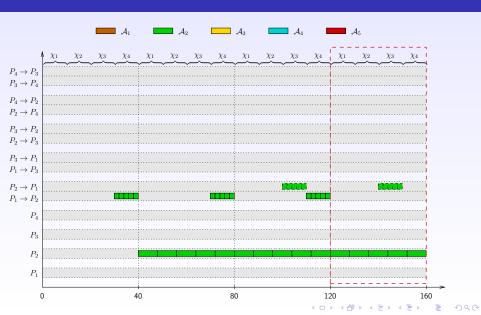

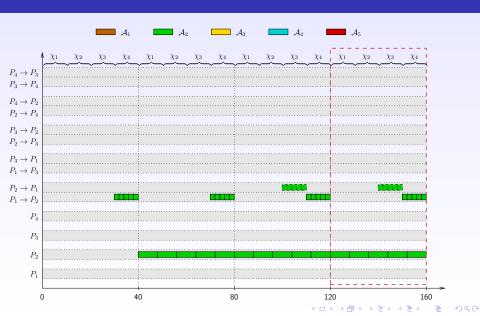

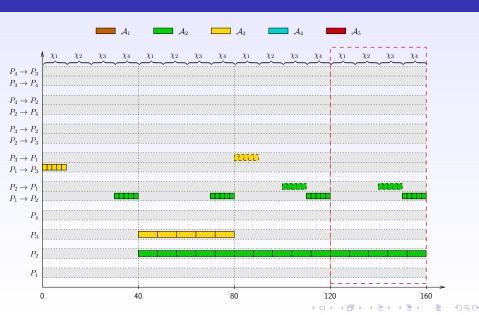

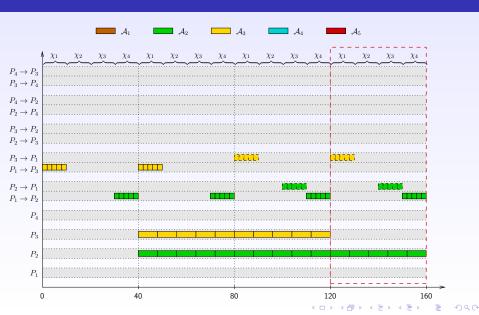

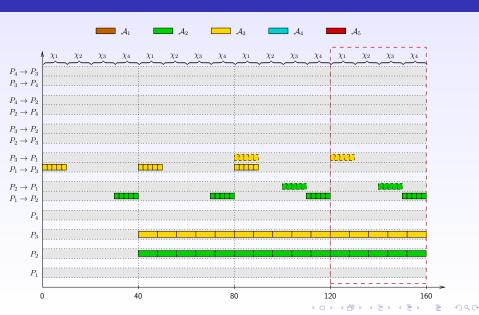

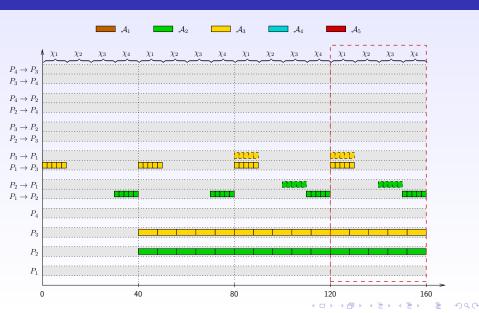

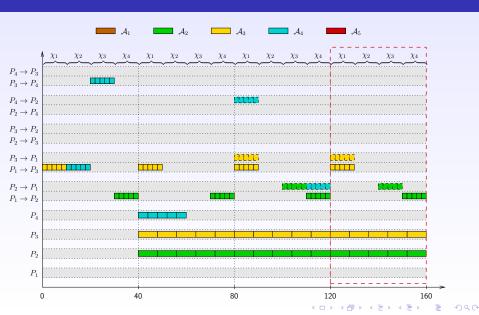

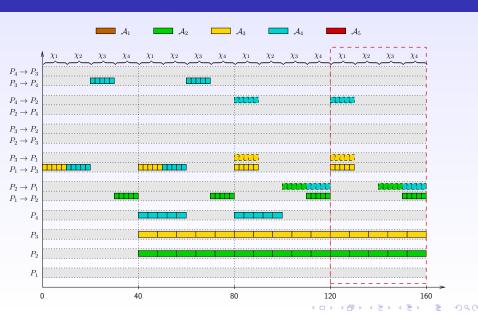

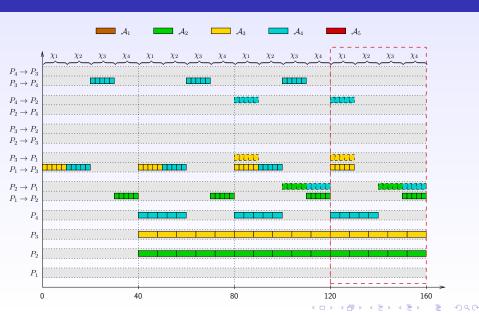

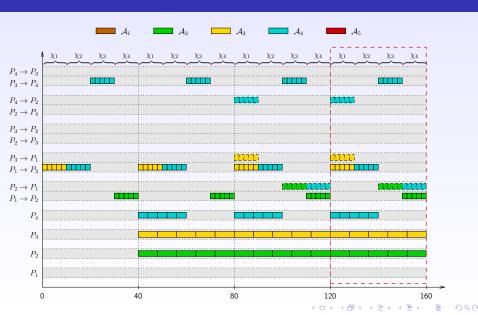

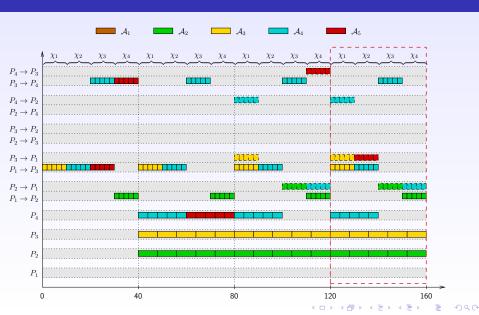

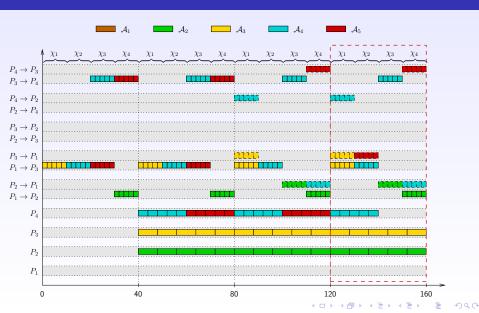

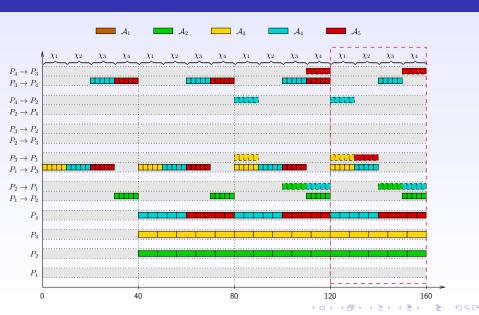

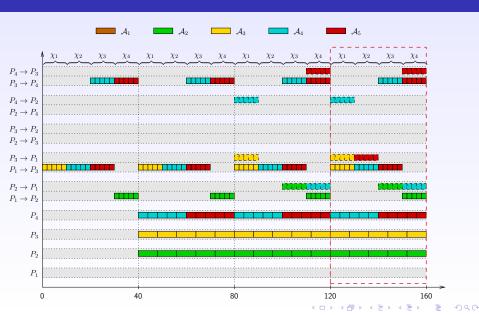

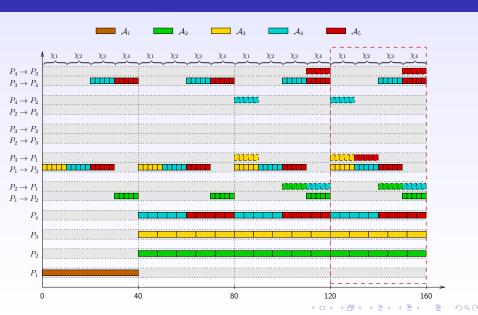

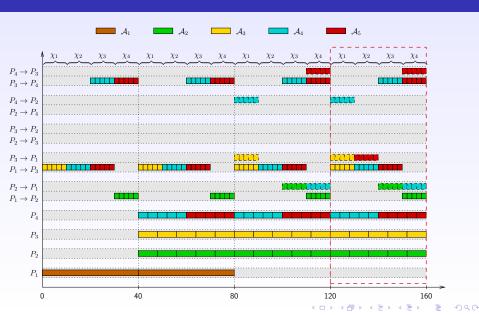

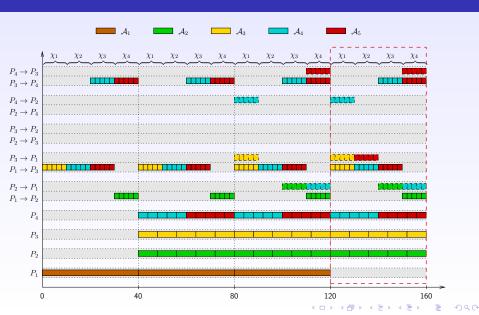

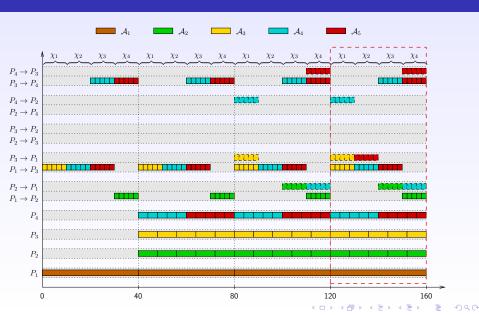

#### Asymptotically optimal schedule

- ▶ The technique used in the example is
  - general
  - polynomial
- ▶ The resulting schedule is asymptotically optimal: within T time-steps, it differs from the optimal schedule by a constant number of tasks (independent of T)

#### Extensions to collections of general task graphs

- More difficult but possible
- Maximizing throughput NP-hard ©
- Most application DAGs have polynomial number of joins
  - $\Rightarrow$  polynomial solution ©